# LFN Documentation

LFN Developer & Testing Forum 2020
Trevor Bramwell

THE LINUX FOUNDATION

**LF**NETWORKING

#### **Problems with Submodules**

- Documentation repository contains a monolithic build of all project documentation
  - Job triggers on change to any project's documentation
  - Consumes lots of resources
- Falls over on ReadTheDocs due to resource constraints
  - Needs to clone every project
  - Needs memory / time to load in build all documentation

#### Benefits to Transition

- Local Builds
- Reduced build time
- Decoupled build failures
- Not a en-masse change Can be done per-repo over time
- > (Drawback) Requires some more overhead for release integration

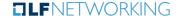

### Dependencies to Make the Change

- Create and publish Sphinx theme as a python module
  - Only needed if deviated from bootstrap/default theme styling or HTML
  - Contains shared assets (logo, styling) so they don't need to be duplicated to each repository
- Add base configuration file to the lf-docs projects
  - De-duplicates the configuration for Sphinx
  - References the published theme
- > Requires community buy-in to review and approve changes to repos

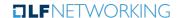

### Steps to Transition a Repository

- Create a RTD project for the repo (RTDv3 Job now handles this)
- Add a docs/conf.py, docs/conf.yaml, .readthedocs.yaml
- Add tox.ini configuration
  - Local docs can be built with tox -e docs
- Add the RTD job from Global-JJB
- Trigger a build on RTD through the merge job
- Update the documentation repository to intersphinx link the project
- Remove the submodule from the docs repository

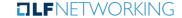

## Q & A

THELINUX FOUNDATION

**TLF**NETWORKING